## Structure générale d'un ordinateur

"Tout ce que vous avez toujours voulu savoir sur les ordinateurs sans avoir jamais osé le demander"

# **Définitions**

- Ordinateur : dispositif capable de traiter de l'information
- Informatique : science du traitement automatique et rationnel de l'information

# **Fonctions de base d'un ordinateur**

- Communication avec l'utilisateur
	- fonction d'entrée : entrée des informations à traiter : les données
	- fonction de sortie : communication des informations élaborées par le traitement : les résultats
- Calcul (ou traitement)
	- élaboration des résultats à partir des données

# **Fonctions de base d'un ordinateur**

- Séquencement
	- Les actions (opérations élémentaires) sont exécutées l'une après l'autre selon un certain plan.
	- Ce plan d'exécution est appelé un **programme**.
	- Le choix d'une action peut éventuellement dépendre du résultat des actions précédentes

## **Fonctions de base d'un ordinateur**

• Mémorisation

Il faut pouvoir mémoriser :

- Les données et les résultats
- La séquence des opérations à effectuer (programme)

#### **A propos de la mémorisation des pro grammes p g**

Un programme mémorisé peut être manipulé comme une donnée.

Conséquences : il est possible d'utiliser toutes les capacités de l'ordinateur pour la préparation des programmes.

C'est ce qui a rendu possible le développement de l'industrie du logiciel

# **Vocabulaire**

- Génie Logiciel : étude des méthodes et des outils qui facilitent la conception et le développement de logiciels
- Compilateur : application qui traduit en langage machine un programme écrit dans un langage évolué
- Interprète : application qui exécute un programme écrit dans un langage évolué

# **Vocabulaire franç g ais / anglais**

- De nombreux termes de l'informatique sont sont empruntés à l'anglais.
- Voici quelques traductions pour s'y retrouver plus facilement dans les documentations, les messages, les menus et les commandes des logiciels et des équipements.

#### **Vocabulaire français / anglais**

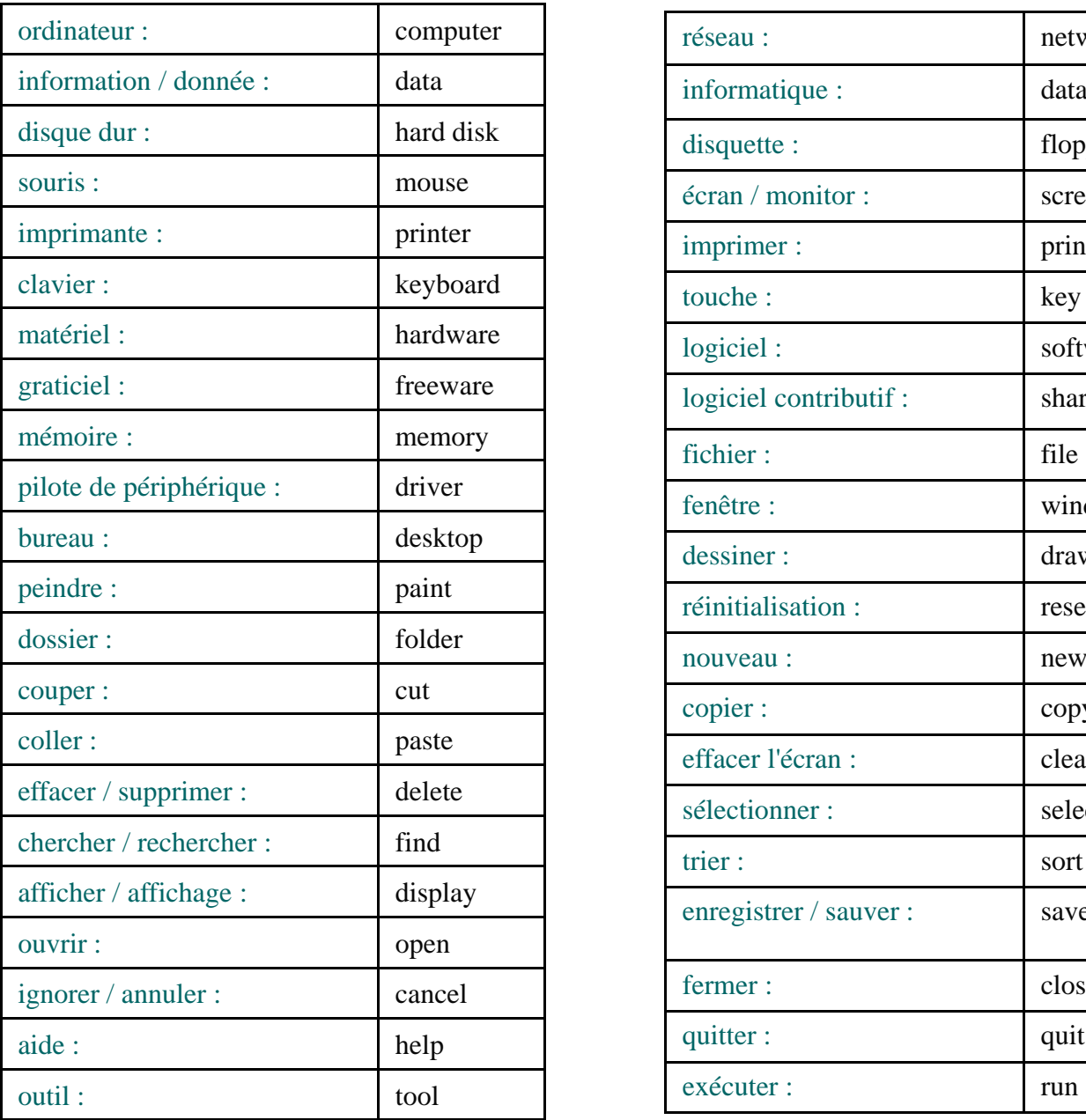

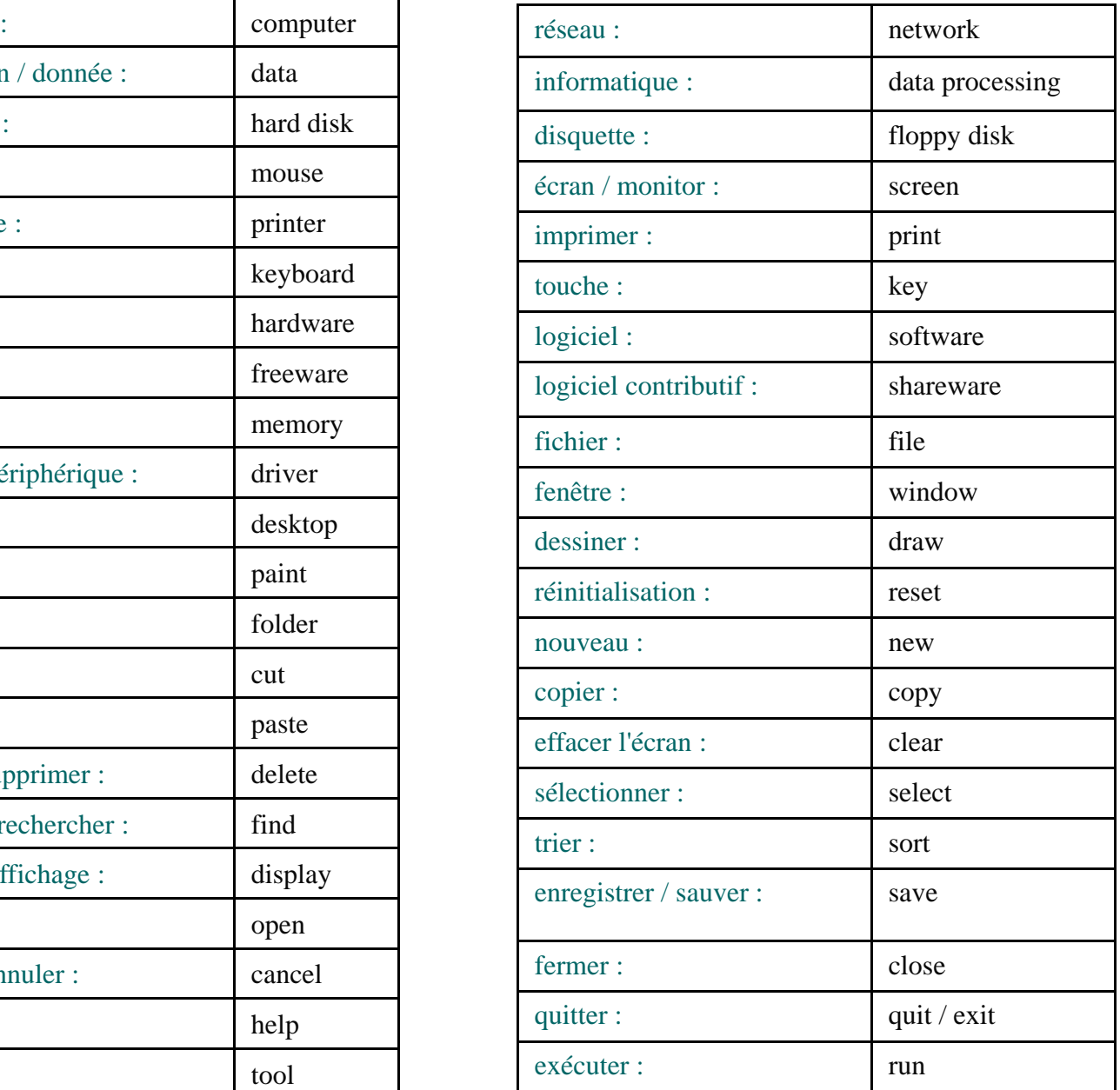

### Vue extérieure de l'ordinateur

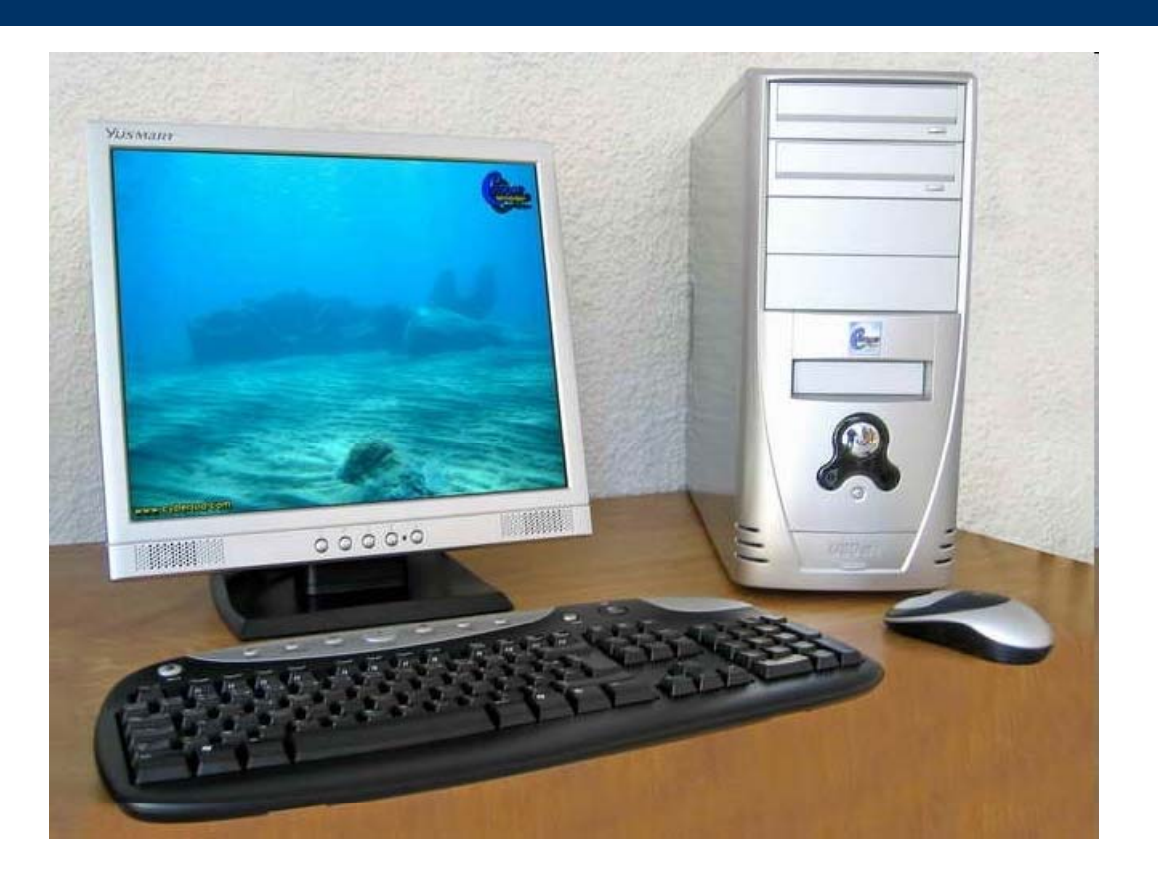

#### Vue de l'intérieur...

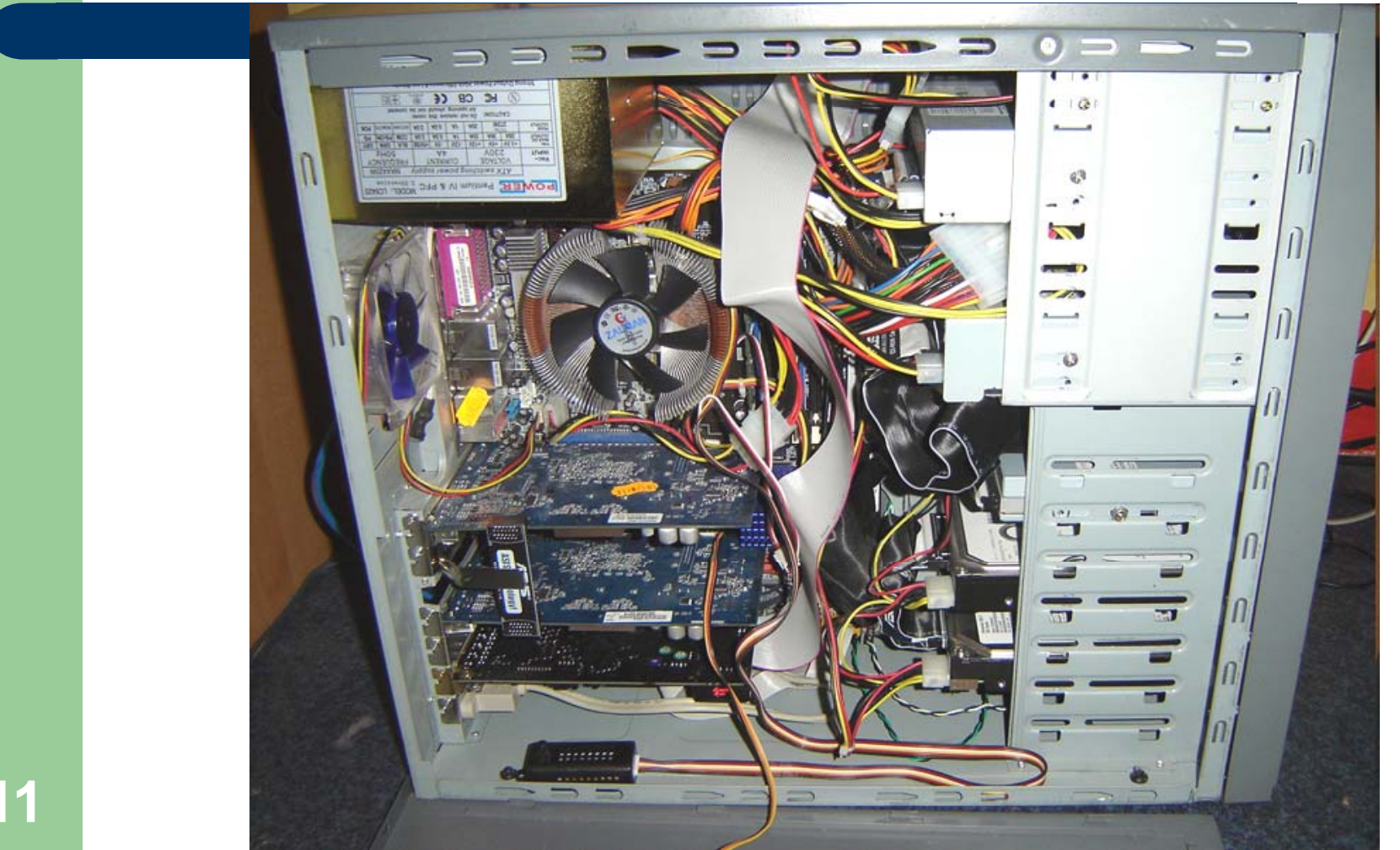

## **Schématisons…**

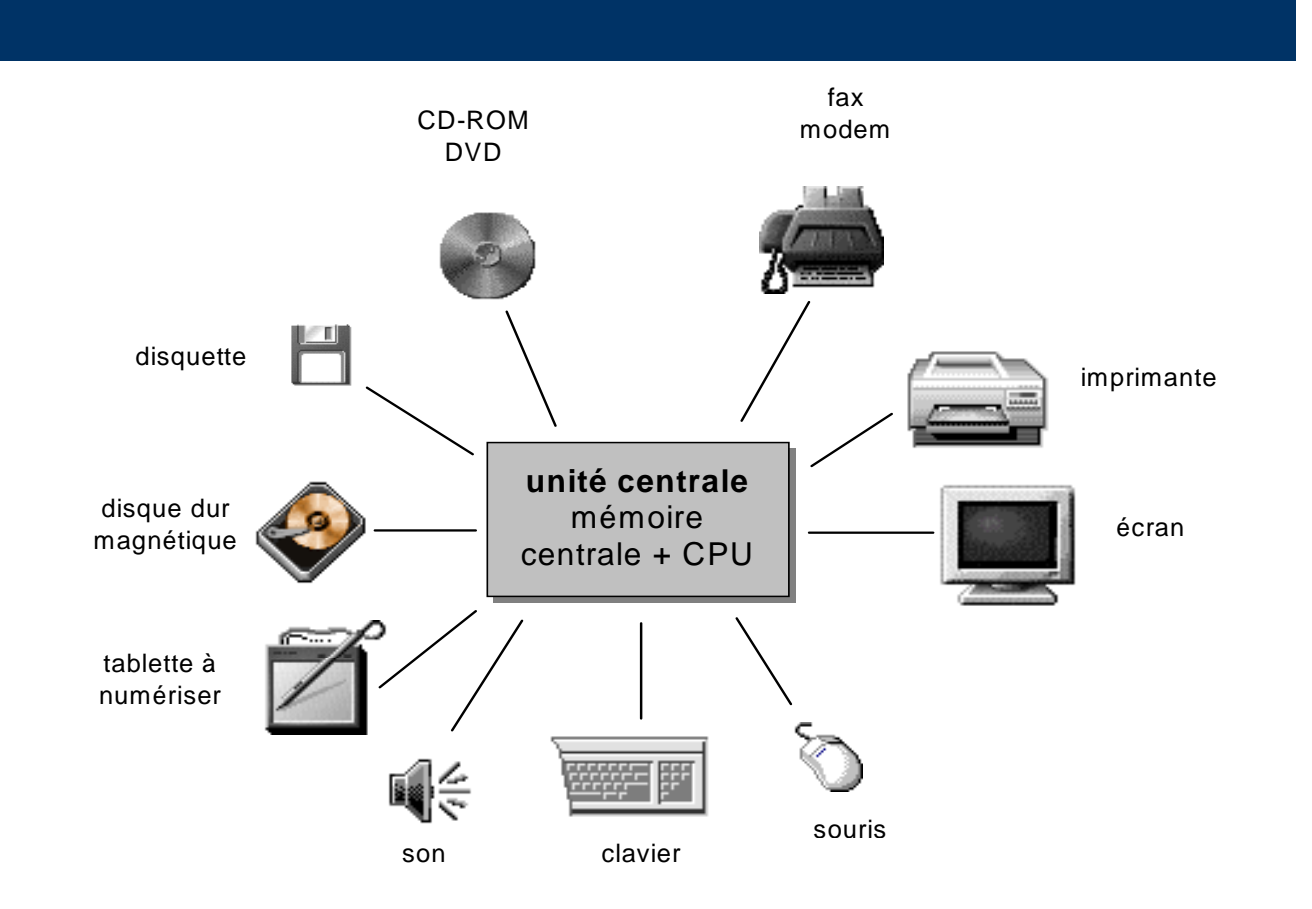

#### CPU = Processeur (Central Processing Unit) **<sup>12</sup>**

# **Schéma général de l'ordinateur**

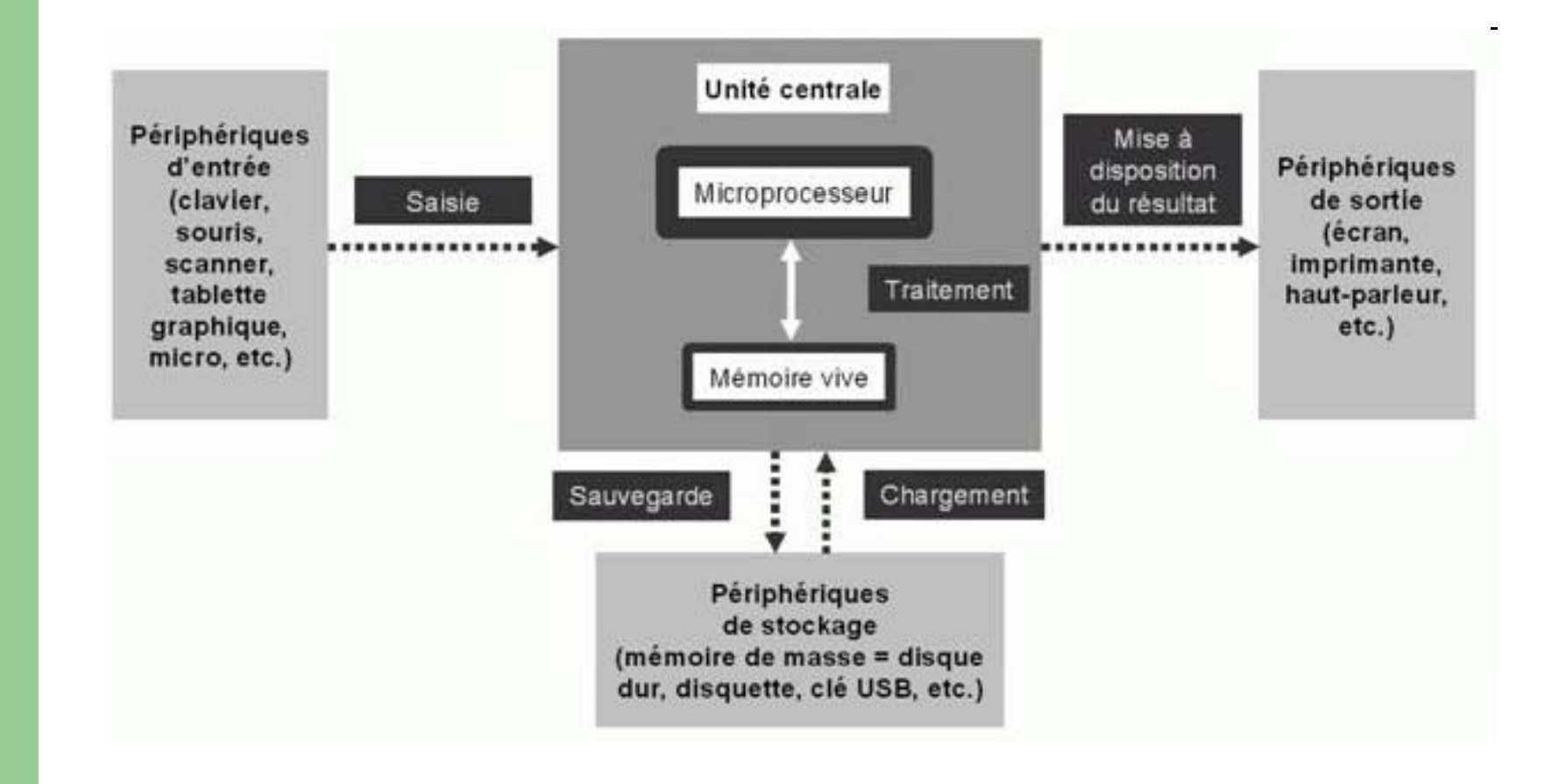

**13**

# **L'unité centrale**

#### Elle assure les fonctions

- de mémorisation (temporaire) : mémoire centrale
- de calcul : unité arithmétique et logique
- de séquencement : séquenceur

**Processeur**

de communication : unités d'échange

• L'élément constitutif principal de l'ordinateur est la **carte mère** (en anglais « *mainboard* » ou « *motherboard* ». La carte mère est le socle permettant la connexion de l'ensemble des éléments essentiels de l'ordinateur.

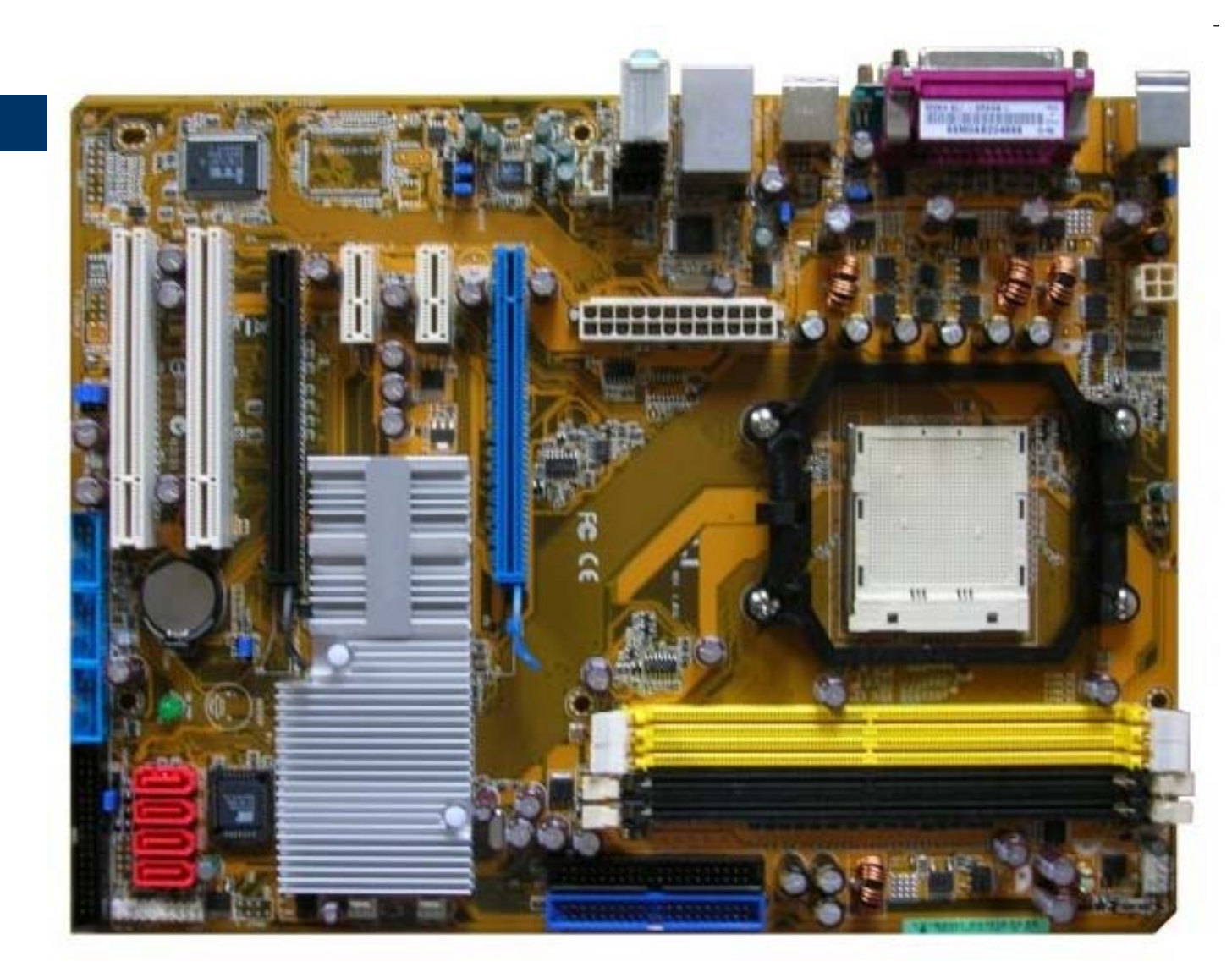

16

On distingue les éléments suivants :

- 0 **Socket ou slot du processeur :** <sup>c</sup>'est le connecteur sur lequel le processeur va s'implanter sur la carte mère ; il existe différents formats de socket selon le modèle du processeur.
- $\bullet$ **Nombre de processeur(s) :** pour une utilisation personnelle, le nombre de processeur est généralement d'un seul, mais pour un usage professionnel, certaines cartes mères de serveur peuvent contenir plusieurs processeurs.
- O **Pile** : elle permet de conserver les données enregistrées et modifiées du BIOS contenu dans une mémoire interne à la carte mère.
- 0 **Chipset :** il s'agit d'un circuit intégré à la carte mère, dont la fonction est d'assurer les échanges de données entre les différents éléments. Certains chipsets intègrent directement des puces graphiques et audio audio.
- O **Bus graphique :** il est lié de très près aux cartes graphiques ; un bus graphique PCI Express ne pourra accueillir que cartes graphiques au format PCI Express (standard actuel) ; un bus graphique AGP ne pourra accueillir que des cartes graphiques au format AGP sur son port AGP ;
- O **Slot(s)** mémoire : ils accueillent les barrettes de mémoire vive ou RAM ; en général, il y a deux à quatre slots mémoires sur une carte mère standard.

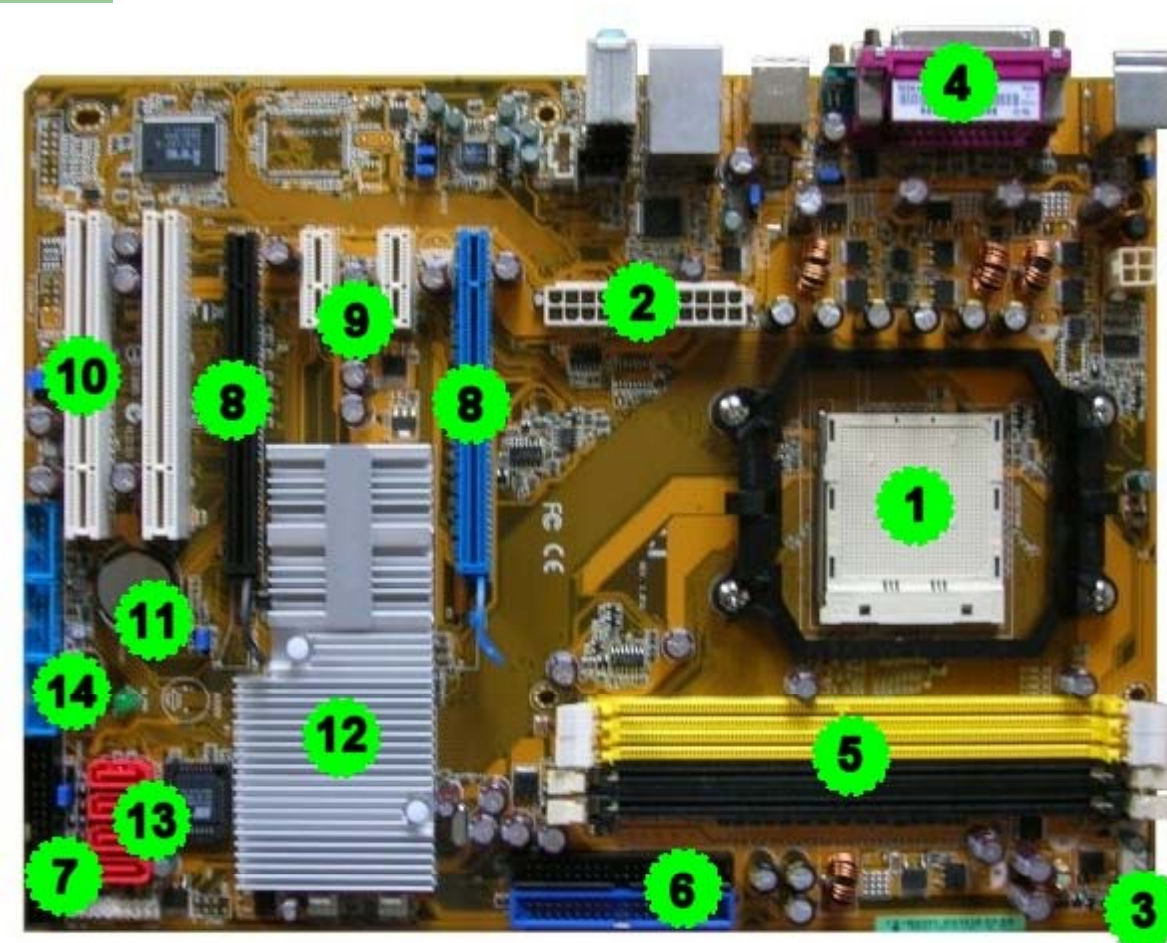

 : Socket ou slot du processeur **2** : Prise de l'alimentation électrique de la carte mère (ici du 24 broches) **3** : Prise de l'alimentation électrique du ventilateur du processeur **4** : ports situés à l'arrière (voir diapositive suivante) **5** : Slot(s) mémoire (ici pour DDR2-SDRAM sur 240 broches) **6** : Port IDE **7** : Port Floppy **8** : Port PCI Express 16x **9** : Port PCI Express 1x **10** : Port PCI **11** : Pile **12** : Chipset **13** : Ports Serial ATA **14** : Ports USB interne

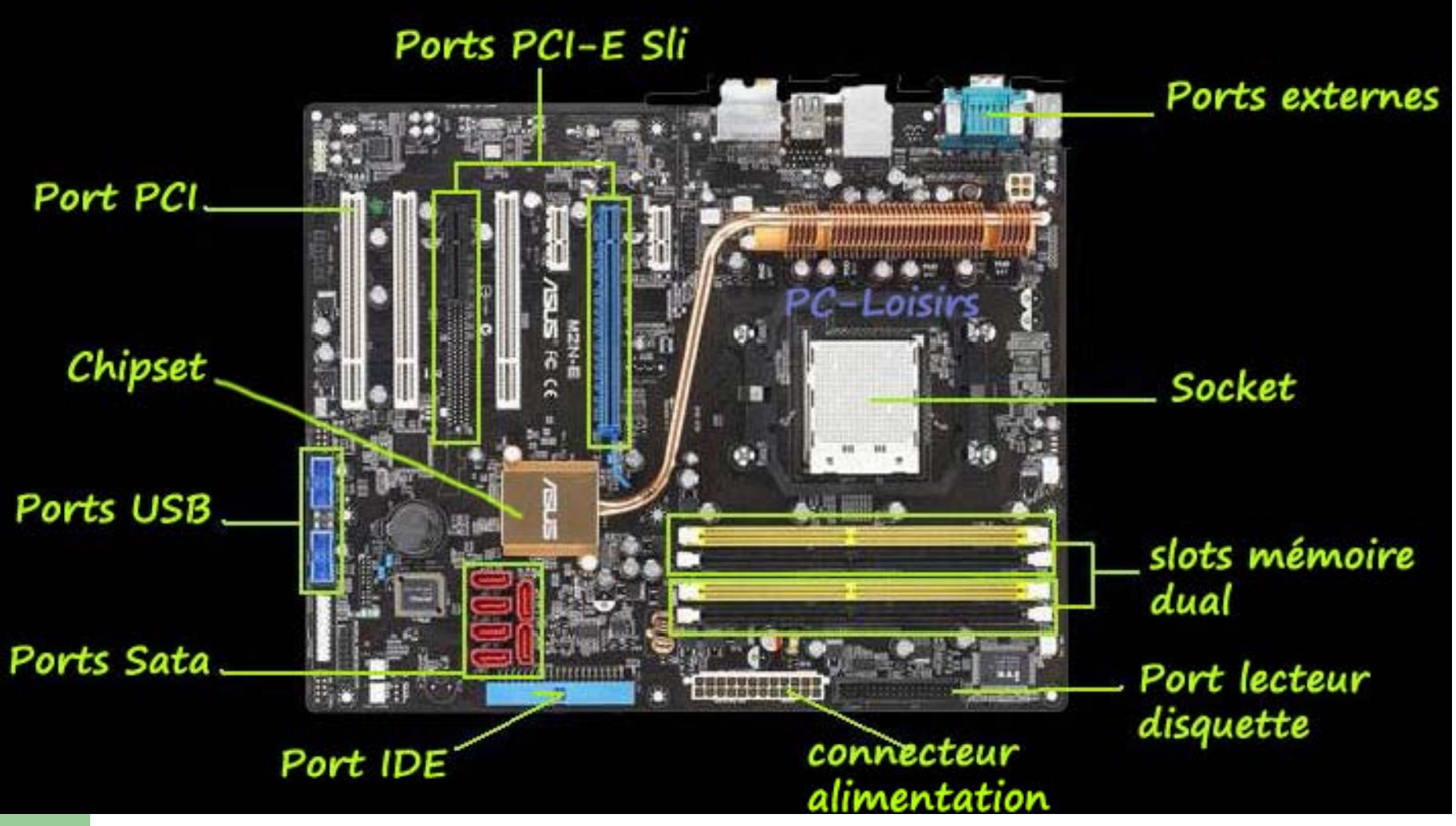

# **Les ports de la carte mère**

- **1** : Port PS/2 souris
- **2** : Port PS/2 clavier
- **3** : Port parallèle
- **4** : Port série
- **5** : Port série
- **6** : Port Firewire (l'emplacement est prévue, mais la carte est dépourvue de ce port)
- **7** : Port USB
- **8** : Port LAN
- **9** : Port USB
- **10** : Prise Jack d'entrée de son auxiliaire
- **11** : Prise Jack de sortie (pour un branchement sur haut-parleurs ou un casque)
- **12** : Prise Jack d'entrée de son microphone **<sup>20</sup>**

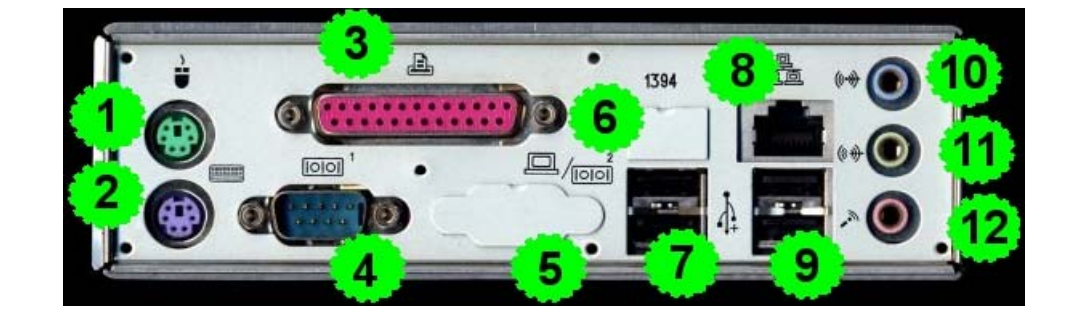

## **Les ports de la carte mère**

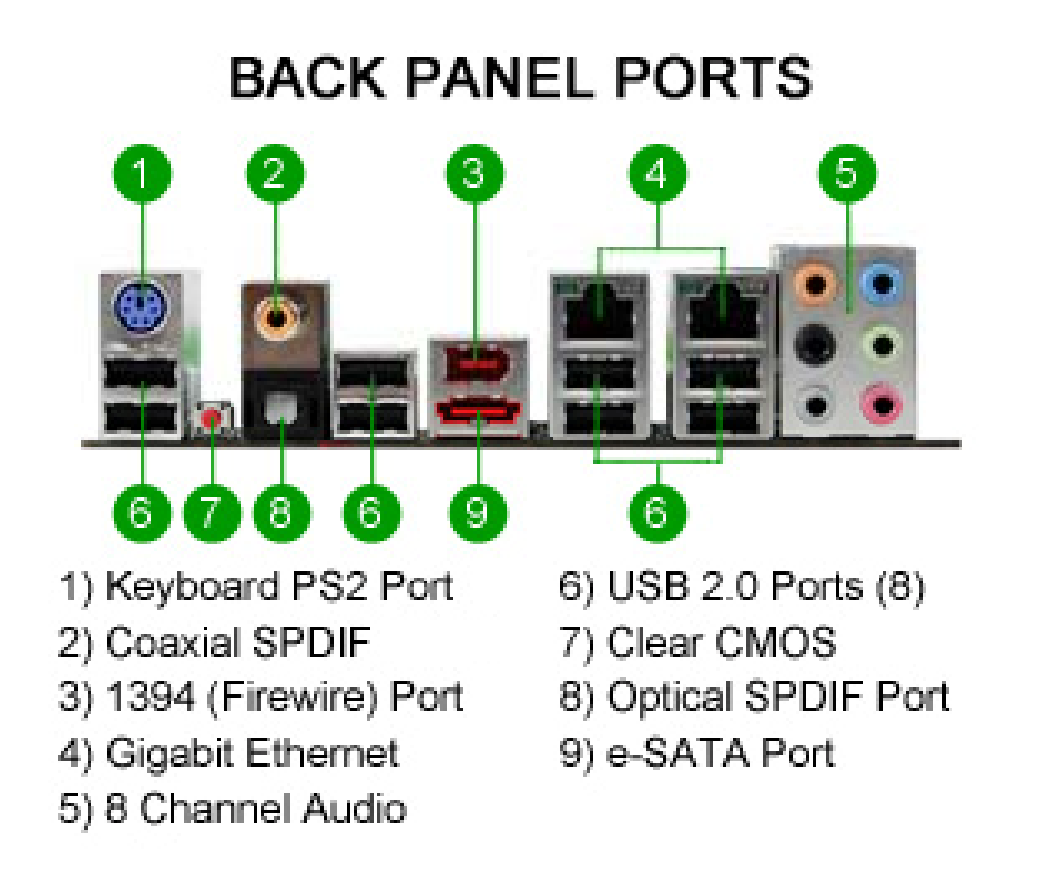

## **Carte mère de serveur**

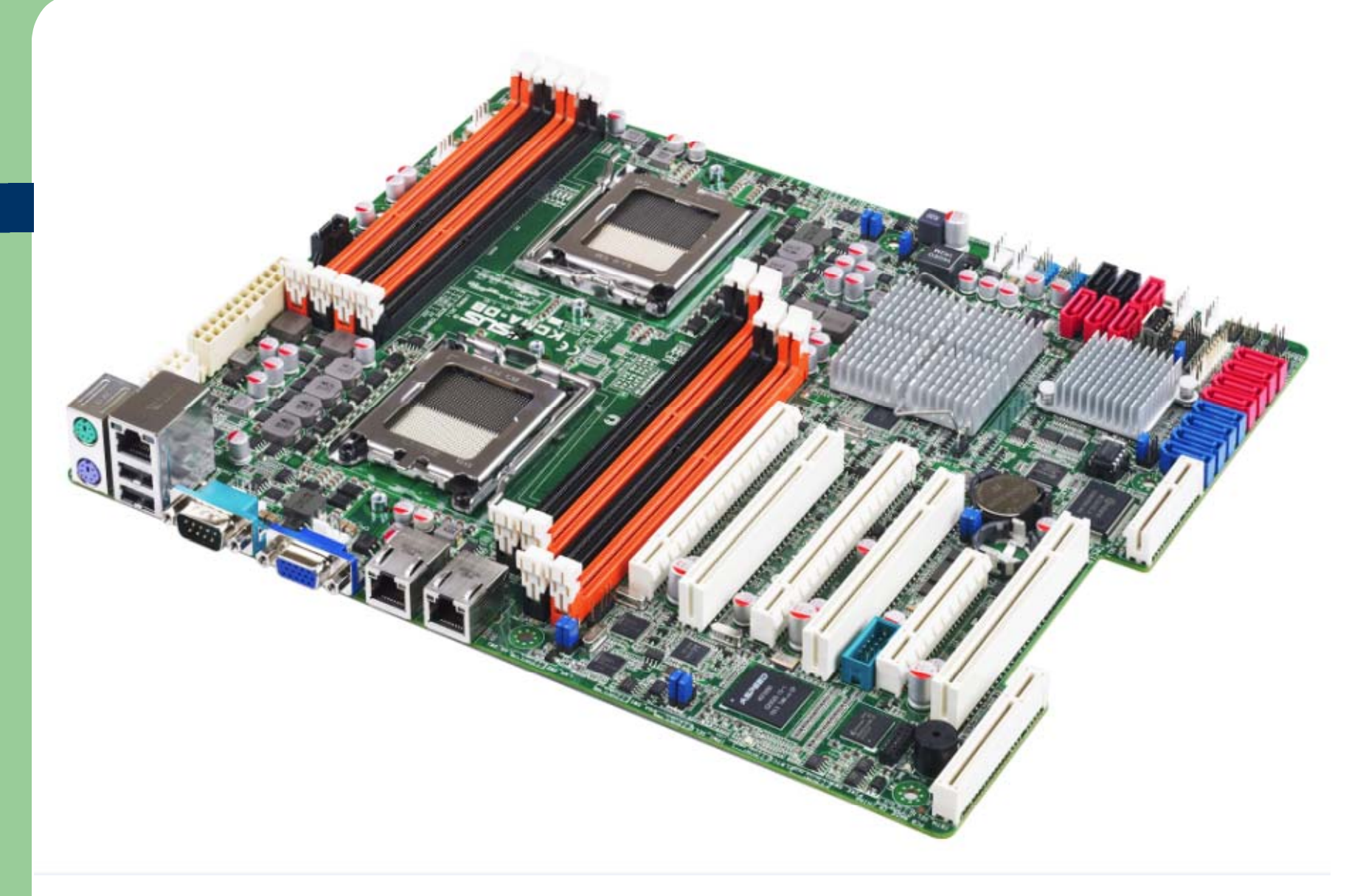

#### **Le processeur**

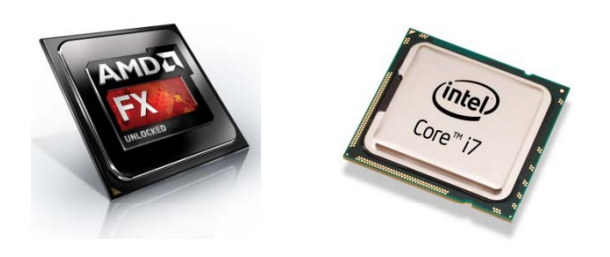

- Le processeur est l'élément central de l'ordinateur. En général, il est de forme rectangulaire ou carrée.
- Il est composé de plusieurs millions de minuscules transistors.
- **Il est connecté à la carte** mère par des broches en or par lesquelles il communique avec les autres éléments de la carte mère.

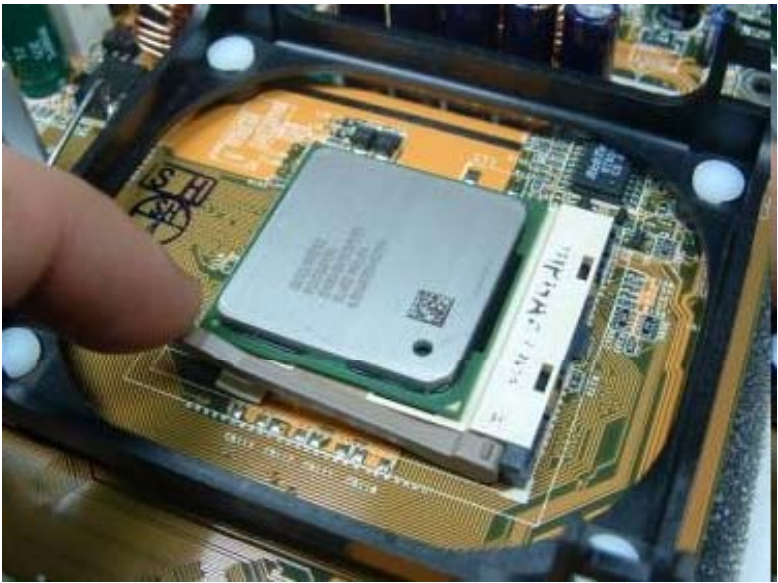

#### Le processeur

Pour dissiper la chaleur dégagée par le processeur, on le recouvre d'un ventilateur

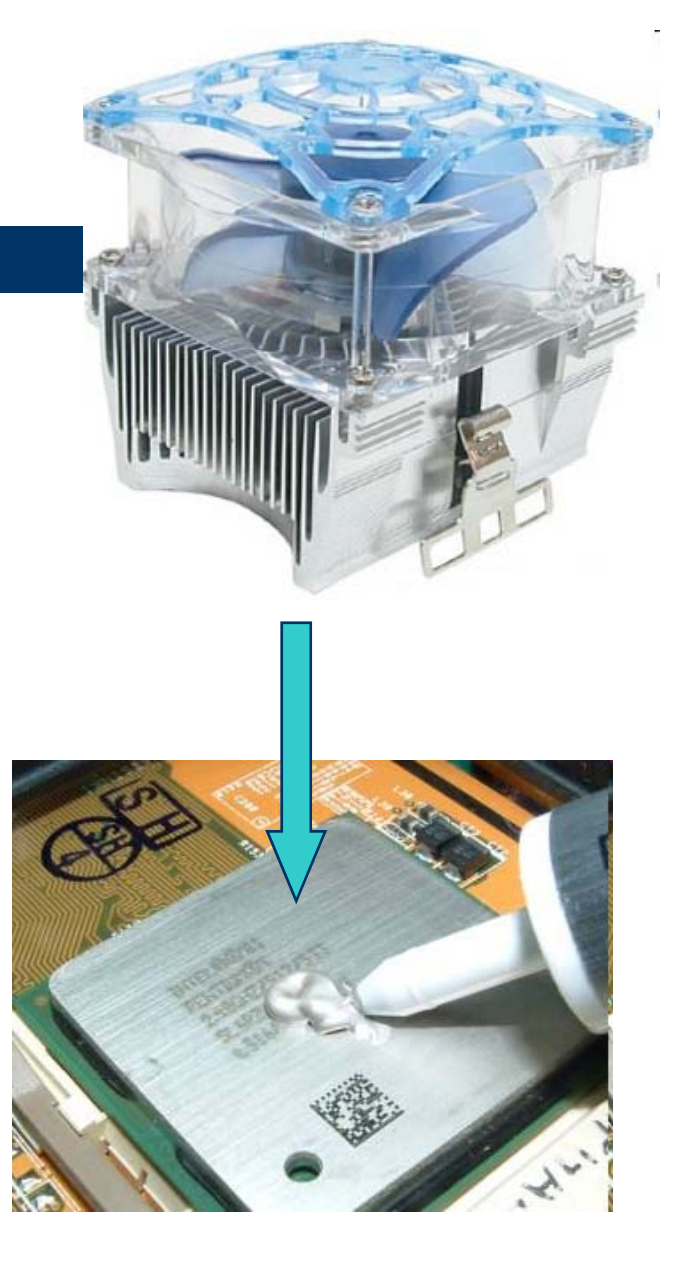

# **La carte graphique**

- Carte dont la fonction est d'assurer l'affichage des informations de l'ordinateur sur le moniteur.
- **Fixée sur la carte mère, la carte graphique est** composée de processeurs, de circuits imprimés, de connecteurs, de ventilateurs.

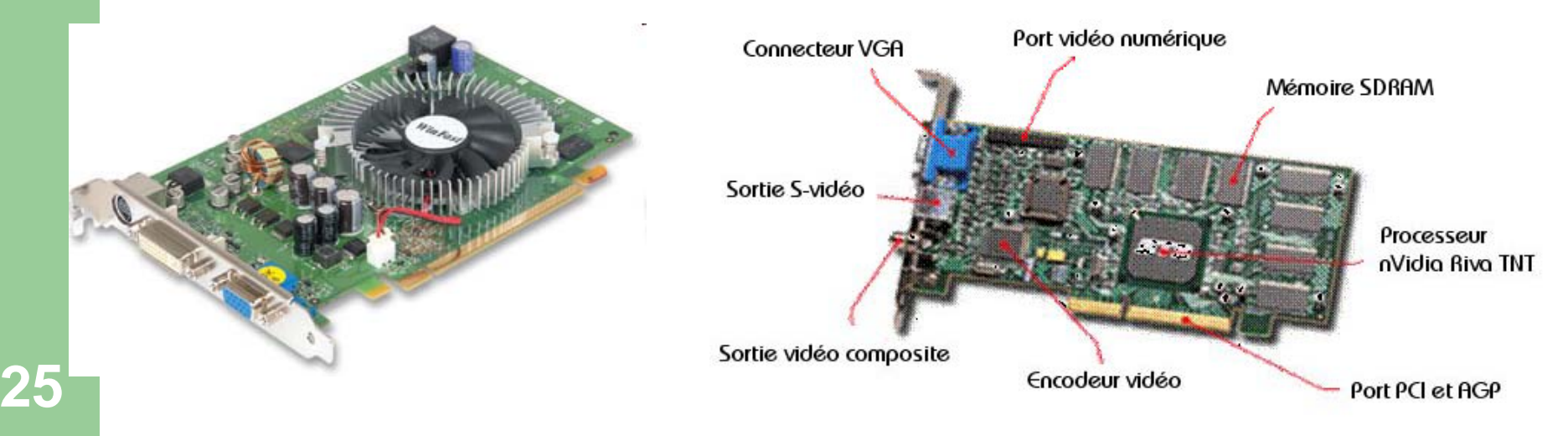

### **Les bus**

- Un bus est un ensemble de fils montés en parallèle (ou un seul fil), destinés à transporter des données binaires. Ce ne sont pas toujours des fils, car certains sont en silicium, gravés sur la carte mère. Il existe par exemple un bus qui relie le microprocesseur aux barrettes de mémoire vive.
- Il existe plusieurs normes de bus :
	- PCI et PCI-Express pour les cartes d'extension,
	- AGP et PCI-Express pour les cartes vidéo,
	- IDE et Serial ATA, pour les disque,
	- USB pour la connexion de périphériques externes
- Les bus ont également une fréquence de fonctionnement qui correspond à la vitesse à laquelle les données peuvent être échangées, indépendamment de la performance des éléments qui communiquent entre eux : c'est un goulet d'étranglement. **<sup>26</sup>**

#### **Les bus**

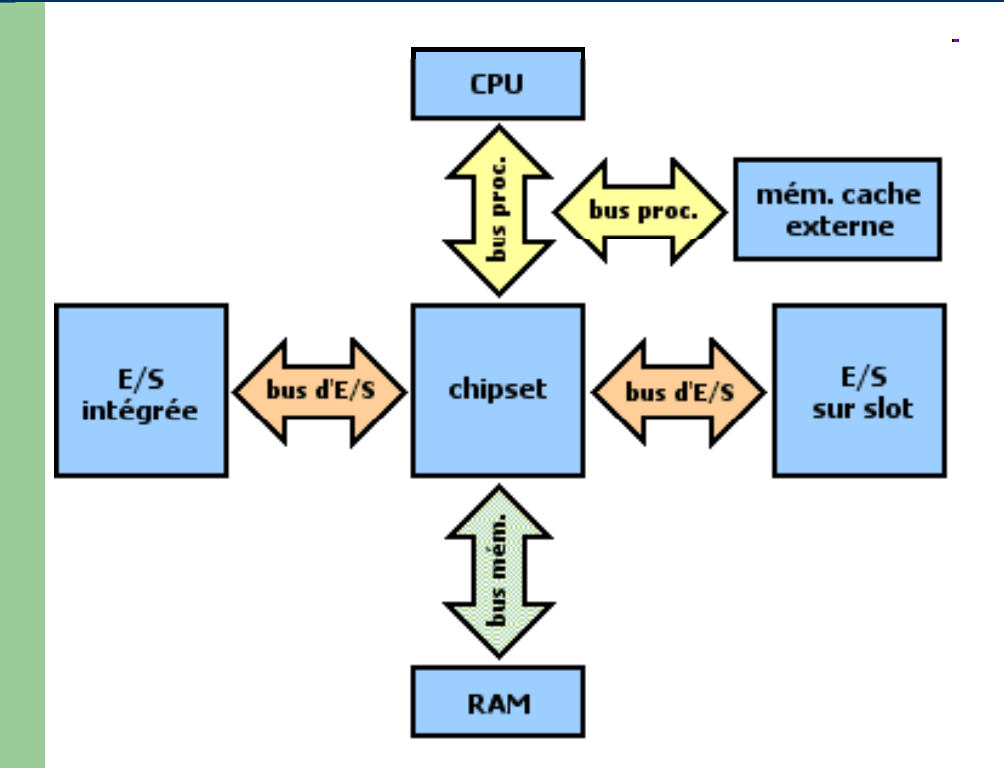

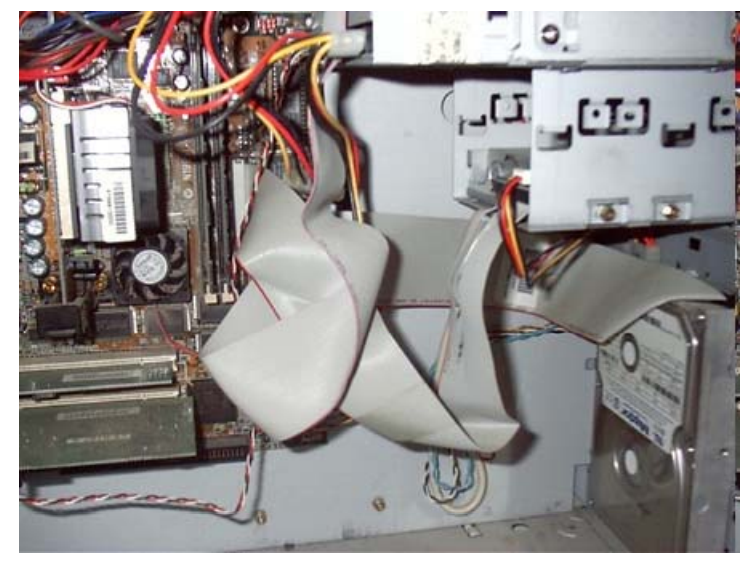

**27**

#### **Les bus**

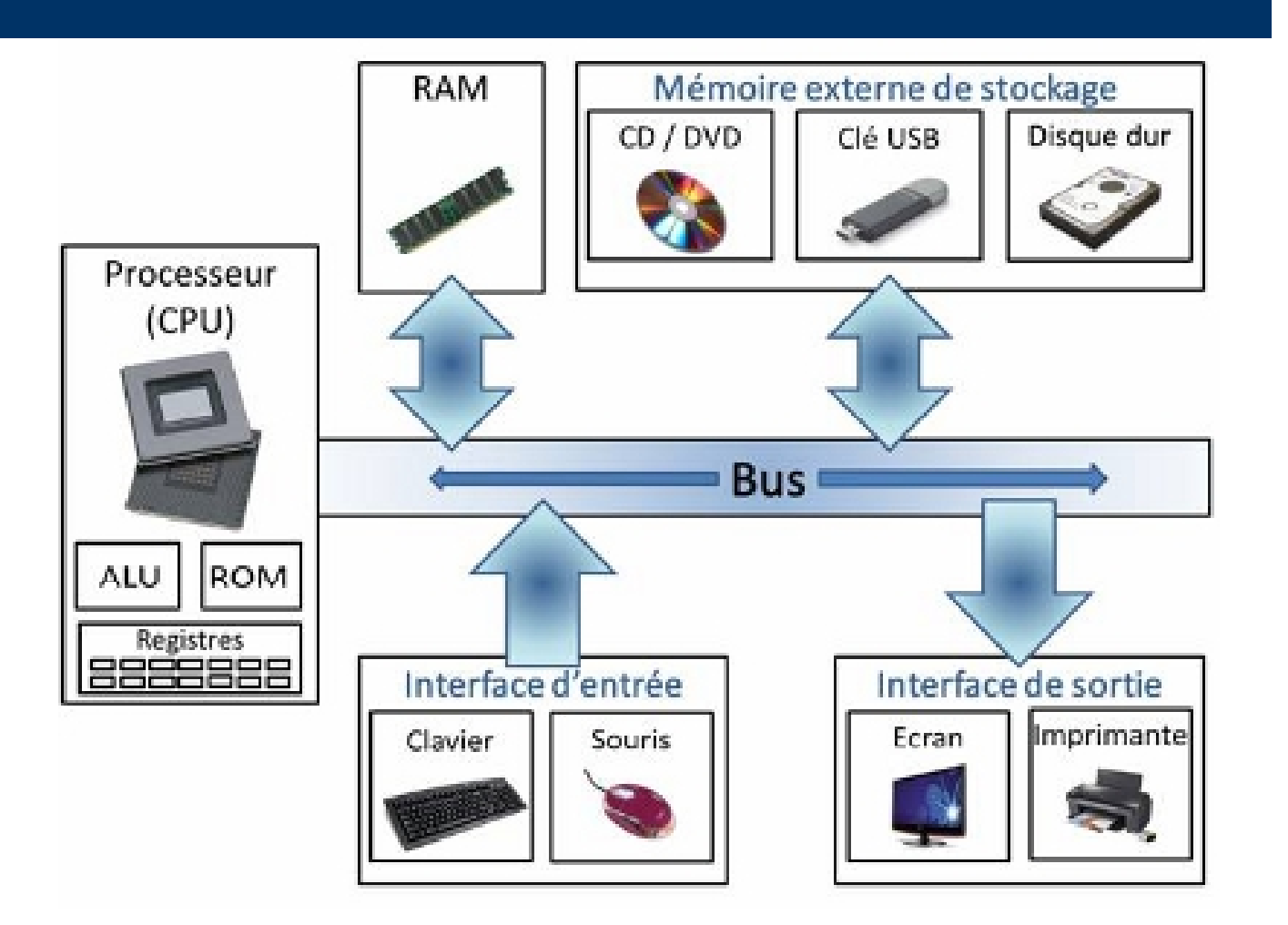

**28**

# Les périphériques

• Périphériques d'entrée et de sortie :

Constituent les différents moyens de communication avec un utilisateur.

#### Périphériques de stockage :

Assurent la fonction de mémorisation (périphériques de stockage).

# **Périp q héri ues d'entrée**

- Clavier, Souris
- Manette de jeu
- $\bullet$ Table à digitaliser
- **Scanner**
- Crayon optique
- $\bullet$ **Microphone**
- $\bullet$ Lecteur de codes-barres
- Caméra, Webcam
- **Oculomètre**

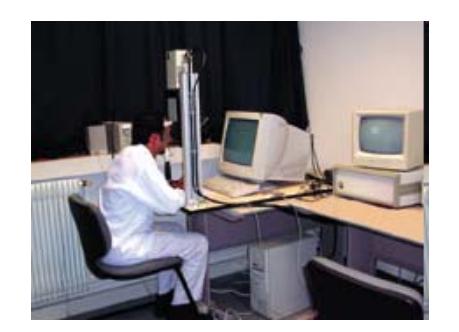

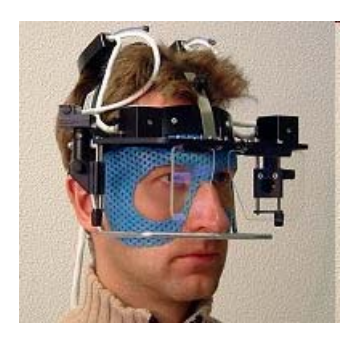

# **Périphériques de sortie p q**

- Ecran vidéo
- Vidéoprojecteur
- Imprimante
- Table traçante
- Haut-parleurs, casque audio

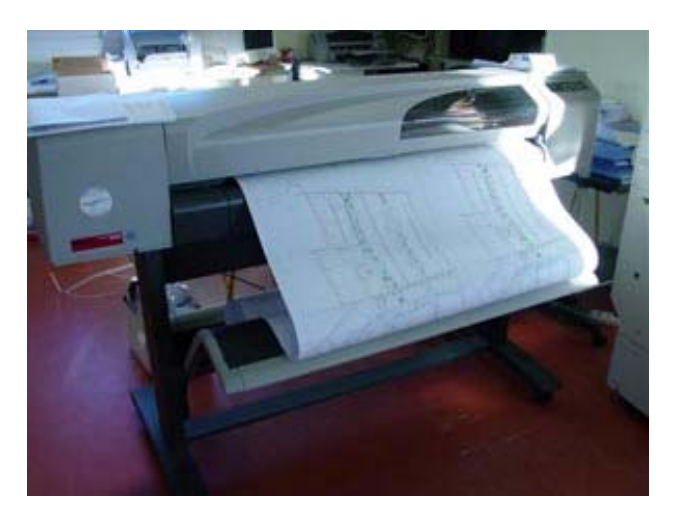

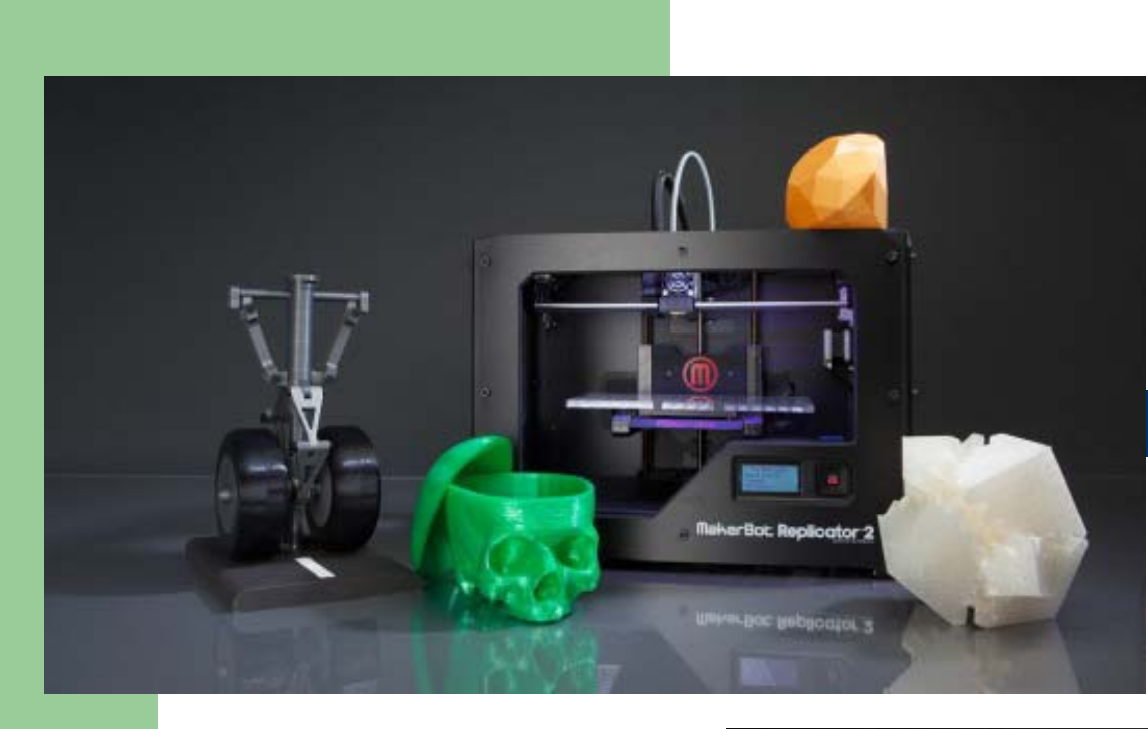

# Imprimante

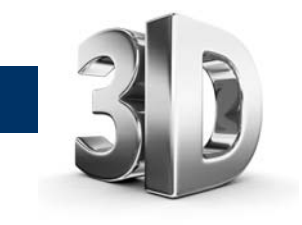

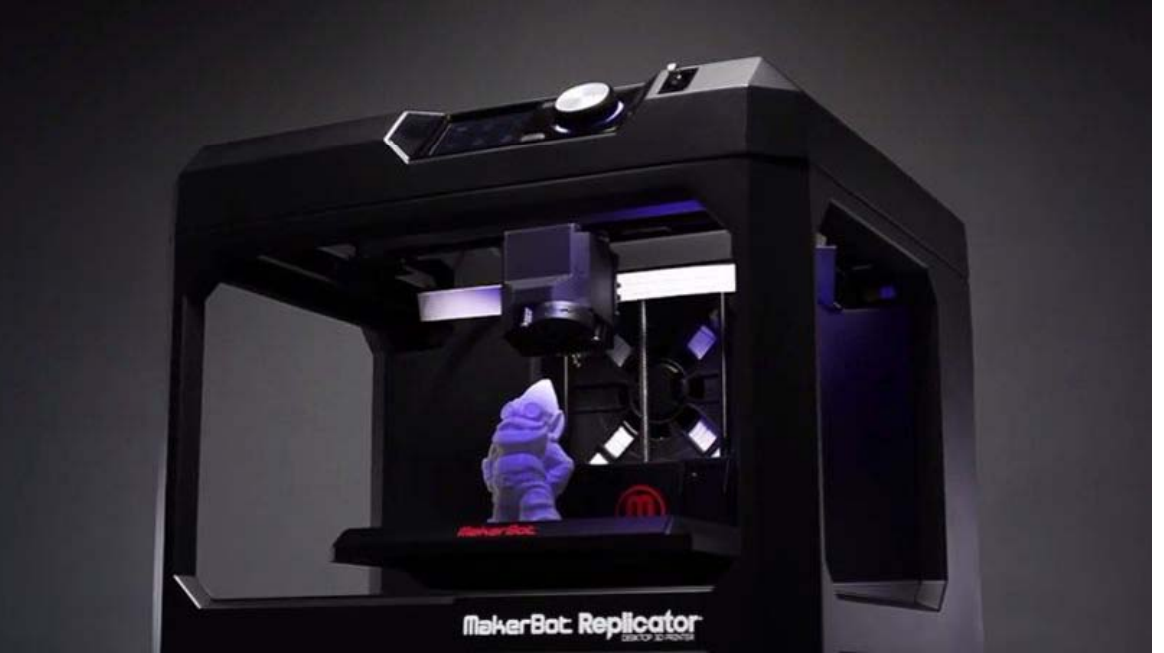

#### **Communication à double sens entre l'unité centrale et l'utilisateur**

- Manettes de jeu à retour de force
- **Ecran tactile**
- Casques de pilotage

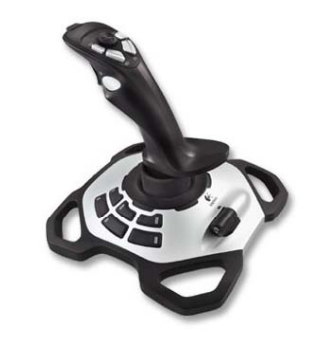

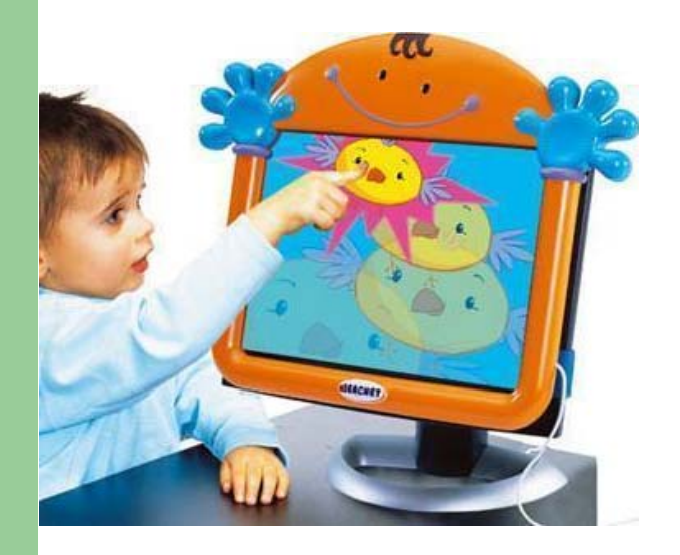

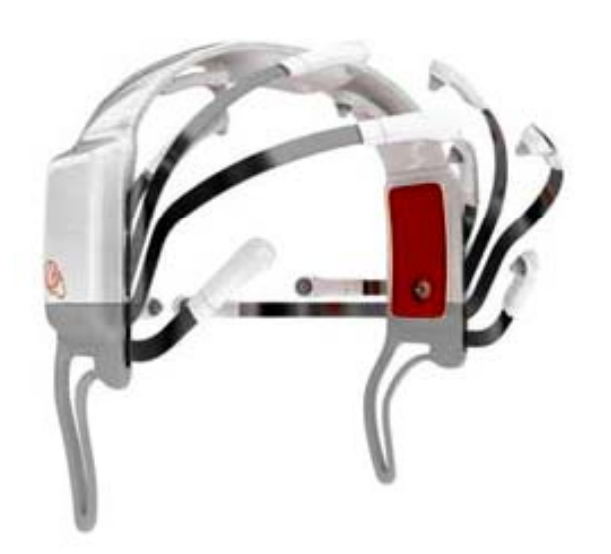

**33**

## **Mémoire auxiliaire**

 $\bullet$ **Disquette** 

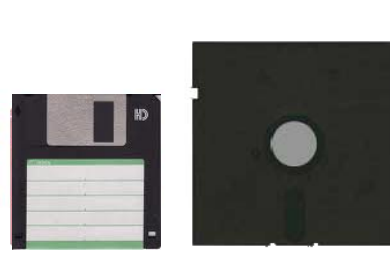

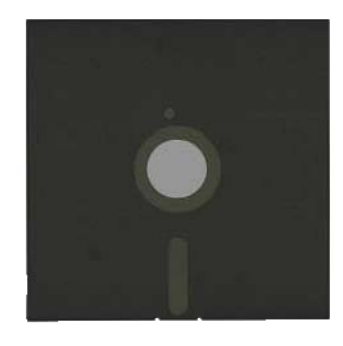

**COMPOSANTS D'UN DISQUE DUR :** 

Disque dur fixe ou amovible

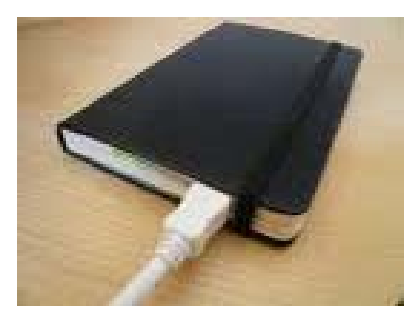

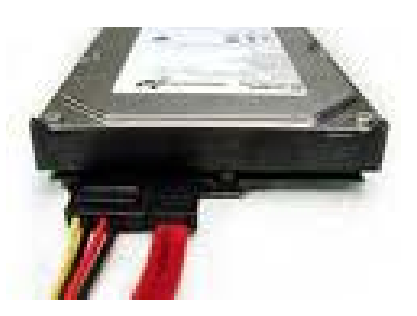

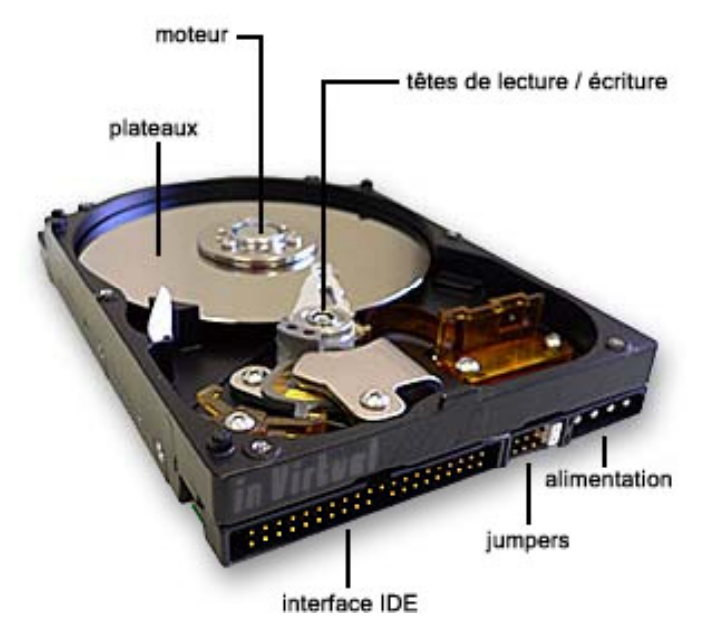

## **Mémoire auxiliaire**

 $\bullet$ Bande magnétique

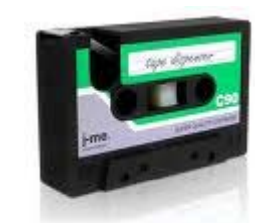

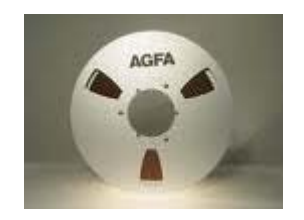

Cartes magnétiques

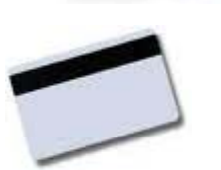

 CD-ROM, CD-RW DVD-ROM, DVD-RAM

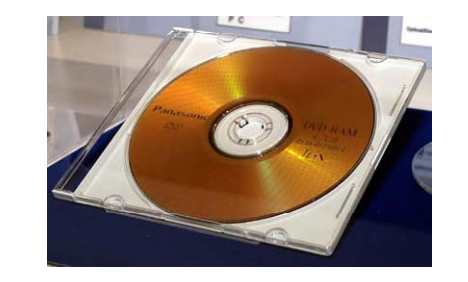

# **Mémoire auxiliaire**

• Mémoires USB (ou « clé » usb ou « mini-drive »)

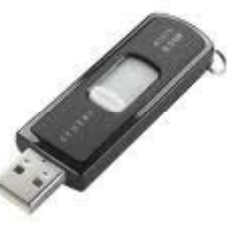

Cartes mémoire (appareils photo numériques)

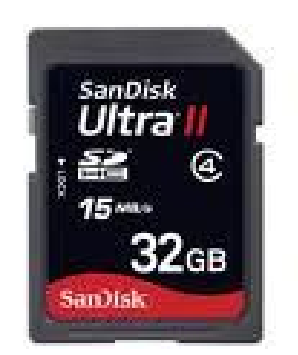

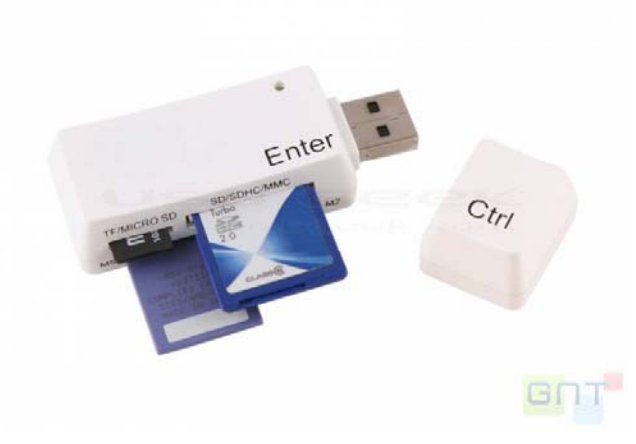

**36**

#### **Caractérisation des périphériques de stocka g e**

- Capacité de stockage
	- Unités : Kilo octets (Ko), Méga octets (Mo),
		- Giga octets (Go), Téra octets (To)
		- 1 Ko =  $2^{10}$  = 1024 octets
		- $\bullet$  1 Mo =  $2^{20}$  = 1048576 octets  $\sim$  1 million d'octets
		- $\bullet$  1 Go =  $2^{30}$  = 1024 Mo  $\sim$  1 milliard d'octets
		- 1 To =  $2^{40}$  = 1024 Go ~ 1 billion d'octets
- Temps d'accès : temps moyen nécessaire pour atteindre une information, en millisecondes
- **Interface de connexion (USB, IDE, SATA)**
- Taille de la mémoire cache

# **Qu'est-ce que c'est ?**

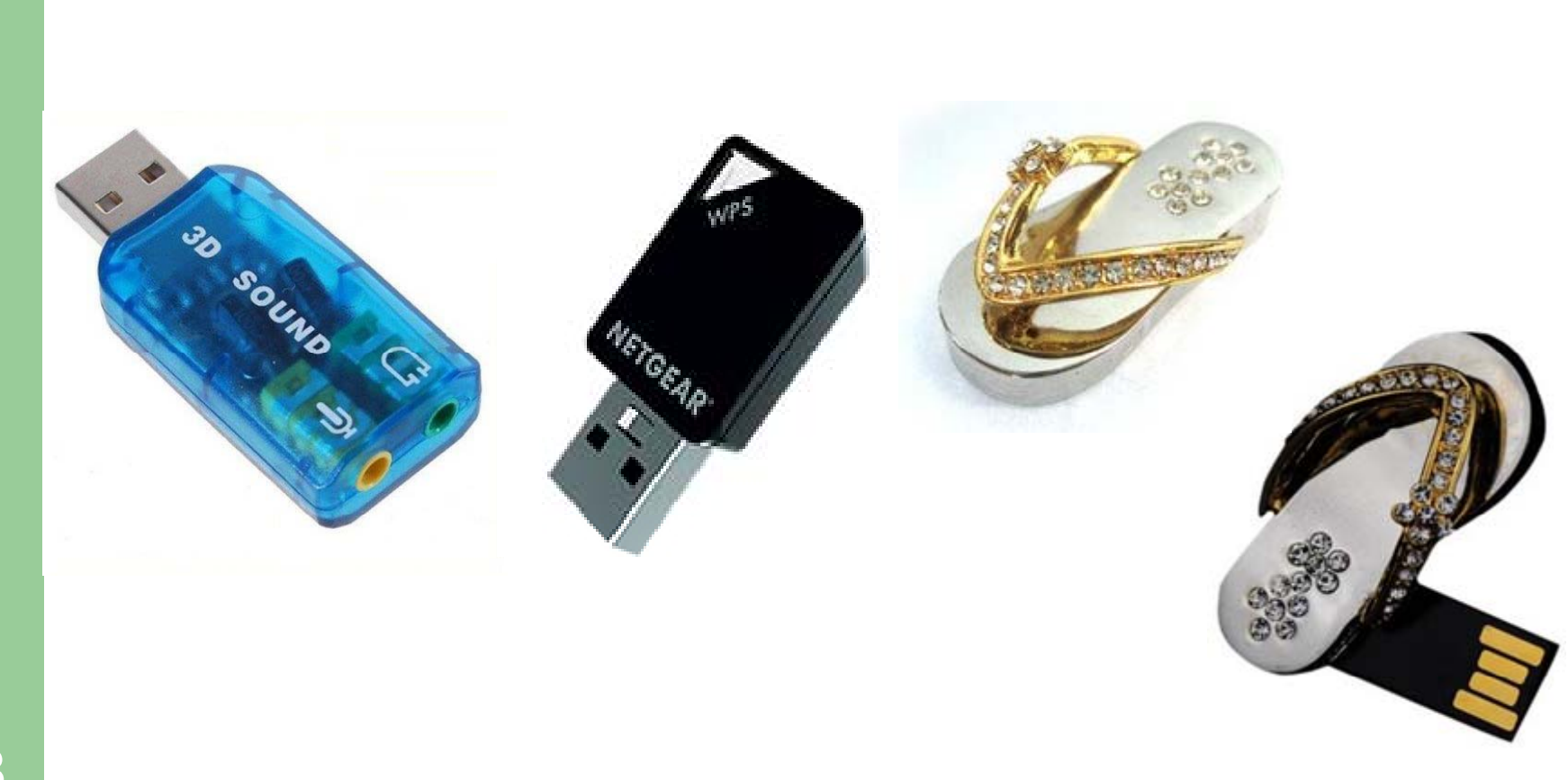

## **A vous de jouer…**

- Que désigne chaque numéro ?
- **Construisez** votre propre configuration d'ordinateur de bureau…

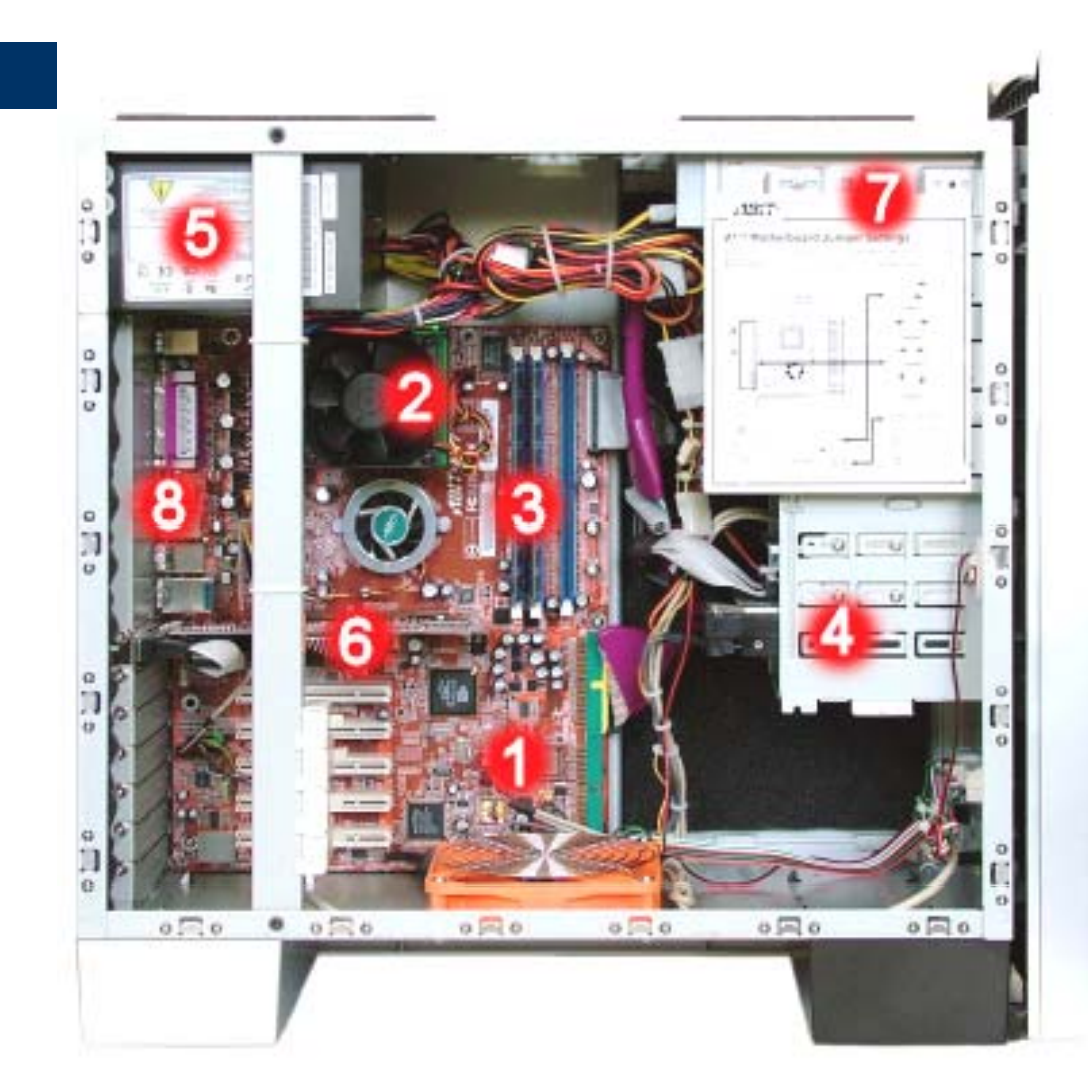

## **Pour en savoir plus…**

- http://www.pcastuces.com
- http://www.commentcamarche.net/
- http://www.hardware.fr